КГБ ОУ КШИ «Красноярский кадетский корпус» имени А.И. Лебедя

# **ПРОЕКТ**

# **«Внедрение свободного программного обеспечения в системе образования»**

(на примере КГБ ОУ КШИ «Красноярский кадетский корпус» имени А.И. Лебедя)

> **Автор:** ведущий программист корпуса Борзенко Е.Е. **Руководитель:** Пономарев Ю.Н. **Консультант:** Овсянникова Н.Н

Красноярск 2011

# **Содержание:**

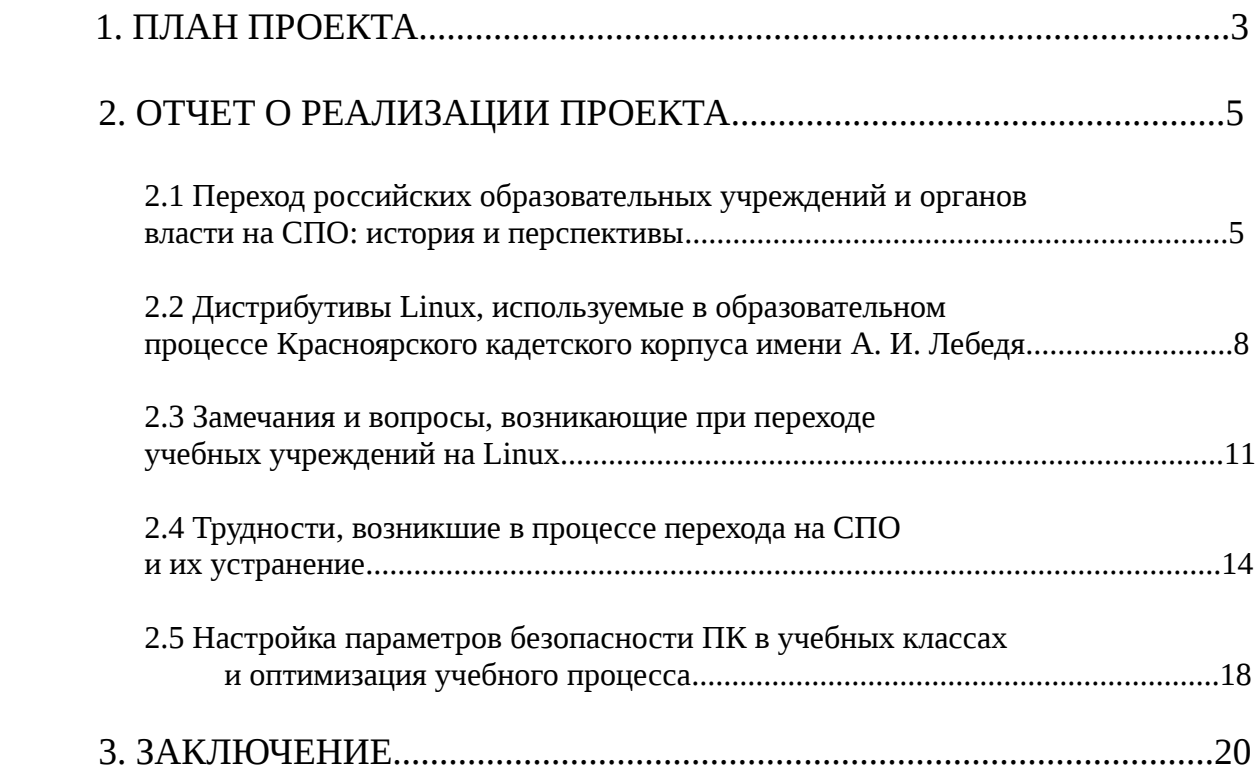

# 1. ПЛАН ПРОЕКТА

# Цель проекта:

реализация федерального приказа об организации работ по внедрению в обшеобразовательных учреждениях пакета свободного программного обеспечения, разработанного в рамках приоритетного национального проекта «Образование»;

Актуальность проекта состоит в том, что внедрение СПО позволит снизить расходы учреждения на программное обеспечение почти до нуля, повысить общий профессиональный уровень подготовки сотрудников и кадет, практически решить проблему с вирусными эпидемиями и отдельными случаями заражения компьютеров.

# Проблема, лежащая в основе проекта:

программа внедрения СПО в российских образовательных учреждениях возможные сложности с  $He$ учитывала поллержкой изначально **V**ЖР периферийного оборудования, установленного СОВМЕСТИМОСТЬ форматов офисных документов, созданных в Microsoft Office и корректную работу дисков с методическими материалами, созданных для работы в системе Microsoft Windows. В одной из глав проекта разобраны все эти моменты и представлены возможные способы решения.

# Задачи проекта:

- 1. Создать план мероприятий внедрению  $\Pi$ O  $\mathbf{M}$ использованию  $\bf{B}$ общеобразовательном учреждении СПО;
- 2. Определить возможные сложности, которые могут возникнуть в процессе внедрения СПО и совместимость периферийного оборудования с новой операционной системой;
- 3. Осуществить переход на СПО в рамках учреждения и сформировать отчет о результатах внедрения;
- 4. Обеспечить информационную безопасность и сохранность личных данных при работе в новой операционной системе;
- 5. В случае необходимости, сформировать план подготовки сотрудников и проведения обучающих курсов по работе с пакетом СПО.

# Результат реализации проекта:

перевод 67-ми компьютеров корпуса на ОС Linux, установка необходимого ПО для работы и обучения, настройка информационной безопасности систем, составление итогового отчета о сложностях, возникших в процессе внедрения СПО и способов их устранения.

# **Срок реализации проекта:** октябрь 2010 — март 2011

#### **Финансовые затраты:**

отсутствуют

#### **Экономия средств для корпуса:**

От 335 тыс. рублей до 1 млн. 700 тыс. рублей. Первая сумма предполагала бы закупку академических лицензий для самых бюджетных вариантов Microsoft Windows 7 Home Basic и Microsoft Office 2010 для 67 компьютеров. Вторая сумма включает в себя стоимость 34 лицензий на продление сроков действия ключей Kaspersky Antivirus и средств на закупку Microsoft Windows 7 Ultimate, а также Microsoft Office 2010 Professional для такого же количества компьютеров.

Ведущий программист корпуса Борзенко Е.Е.

## **2. ОТЧЕТ О РЕАЛИЗАЦИИ ПРОЕКТА**

#### **2.1 Переход российских образовательных учреждений и органов власти на СПО: история и перспективы**

Впервые в нашей стране всерьез заговорили о внедрении СПО в образовательной сфере в конце 2007 года. Уже тогда существовал пилотный проект, который бы позволил безболезненно отказаться от использования проприетарного ПО в школах. Спустя полгода стало ясно, что эксперимент прошел успешно: появились первые положительные отзывы о внедрении СПО в образовании. Самые интересные и оперативные результаты появлялись в ежемесячных выпусках журнала Linux Format в рубрике «История успеха». Летом 2008 года уже были все основания говорить о серьезности намерений как государства, так и непосредственных исполнителей по реализации данного проекта.

 Следующим шагом стал план миграции федеральных органов исполнительной власти и бюджетных учреждений на СПО, утвержденный распоряжением правительства Российской Федерации от 17 декабря 2010 года. По своему уровню и охвату он превосходит все предшествующие инициативы российского правительства в области СПО. По сути, поставлена задача перевода большей части российской государственной машины на свободное ПО, причем в очень сжатые – всего три года – сроки. Едва ли кто-либо в нашей стране и за ее пределами обладает достаточной компетенцией, чтобы спланировать такой проект идеально.

Как показала общероссийская практика внедрения СПО и наши личные выводы, которые будут изложены ниже, - проблемы, возникшие в процессе реализации проекта, все еще существенны и не всегда решаемы. Это и частичная несовместимость новой для школ операционной системы с уже привычным периферийным оборудованием, недостаточная квалификация новых пользователей, большой разброс характеристик рекомендованных дистрибутивов для установки на ПК в учебных классах, отсутствие технической поддержки со стороны производителей интерактивных образовательных методических материалов, касающейся работы с этими ресурсами в системе Linux.

Надо заметить, что результаты подобных глобальных экспериментов в сфере образования иногда бывают плачевны. Последний пример провала проектов аналогичного внедрения СПО — Венесуэла и Вьетнам. Тот факт, что российский план состоит из 25 частных мероприятий, которые предстоит выполнить на протяжении 3 лет, автоматически помещает Россию в категорию стран, которые придерживаются проектного, а не волюнтаристского подхода к миграции на СПО. В этом отношении наиболее близким к российскому оказывается опыт Нидерландов – страны с передовой политикой в сфере ИТ и

богатым опытом в области использования СПО. У каждого из 25 мероприятий – конкретные сроки и конкретные исполнители. Это создает базовые возможности для контроля за ходом реализации проекта. Если какая-то задача в рамках плана не будет выполнена в срок, об этом станет известно достаточно рано, чтобы государство могло внести в план необходимые коррективы и обеспечить общий успех проекта.

Важно и то, что план не сводится к одним лишь мероприятиям по внедрению программного обеспечения. Авторы вполне разумно посчитали, что для успеха СПО недостаточно просто установить на компьютеры - ему нужно обучить сотрудников, его внедрение нужно грамотно спланировать, а в некоторых случаях его целесообразно существенно доработать, прежде чем использовать. План также предусматривает создание службы технической поддержки, способной давать компетентные ответы на вопросы пользователей.

Однако в плане есть и существенные недостатки, наиболее очевидный из которых - явная неполнота информации, отсутствие детализации и пояснений, позволяющих понять, какие действия подразумеваются под каждым из мероприятий проекта и что ожидается получить в итоге. Разумеется, детализированные требования по каждому отдельному мероприятию можно будет составить по ходу дела, однако пока не будет целостного документа, где было бы предложено обоснование миграции на СПО, представлено целостное видение этой миграции, объяснена значимость и последовательность отдельных мероприятий, - трудно ожидать адекватного понимания задач со стороны отдельных исполнителей. Впрочем, эту проблему пока не поздно решить, составив к плану отдельное обоснование, в которое будет помещена недостающая информация. При составлении такого обоснования неизбежно придется столкнуться с рядом сложных и даже неудобных вопросов, однако будет намного лучше, если эти вопросы будут поставлены сейчас, чем тогда, когда благоприятное время для их решения уже будет упущено.

Вообще, проблема нехватки компетенции – главный камень преткновения во внедрении СПО, с которым придется сталкиваться при выполнении практически каждого из мероприятий, предусмотренных планом. Недостаток компетентных специалистов в федеральных органах исполнительной власти помешает качественно провести инвентаризацию информационных систем и спланировать переход на СПО. Нехватка практики использования СПО в масштабах крупных государственных учреждений создаст проблемы как при формировании пакета программного обеспечения ЛЛЯ НVЖД органов государственной власти (кстати, необходимость создания единого для всего органов власти пакета свободного ПО еще нужно обосновать, но этого пока никто не сделал), так и при планировании перехода и при самом внедрении. В этой связи очень настораживает, что в Плане отсутствуют мероприятия, которые были бы направлены на распространение положительного опыта. В России объективно мало опыта использования СПО - тем ценнее становится каждый случай положительного внедрения, который следует изучать, описывать и о котором следует информировать другие органы власти и бюджетные организации, находящиеся в аналогичных условиях.

#### 2.2 Дистрибутивы Linux, используемые в образовательном процессе Красноярского кадетского корпуса имени А. И. Лебедя

Пользователям, которые только начинают знакомство с Linux, часто бывает трудно понять разницу между системой и дистрибутивом. Мол, разве так бывает - система вроде бы одна, а дистрибутивов пруд пруди.

Итак, дистрибутив - это программный продукт, предназначенный для установки системы и прикладных программ, как общего характера, так и специфических для данного дистрибутива (например, инструментарий настройки или пакетный менеджер). Как правило, каждому дистрибутиву соответствует один или несколько репозиториев - хранилищ пакетов, откуда они и устанавливаются.

Почему же выбор дистрибутива играет такую важную роль? Ведь в конечном итоге пользователь все равно получит систему и какой-то набор приложений. Разница только в его личных трудозатратах. Что же требуется, чтобы минимизировать головную боль при установке и конфигурировании? Какими качествами должен обладать оптимальный для учебного заведения продукт?

1. Он должен включать в себя все необходимое прикладное ПО - от средств разработки до полнофункционального офисного пакета. Это требуется для того, чтобы учитель не искал в сети недостающие компоненты, а сразу получал рабочую среду, пригодную для организации учебного процесса.

2. Программа установки должна включать в себя полноценный менеджер разделов. Ведь переход на Linux вовсе не означает полного и безоговорочного отказа от Windows. На ранних этапах миграции, до фактического окончания срока лицензии на продукцию компании Microsoft, было решено установить в качестве второй операционной системы дистрибутив ALT Linux 4.0 Junior и Master в двух классах — 403 и 221. Это способствовало более плавному и безболезненному переходу на Linux, а навыки, которые получили кадеты и преподаватели в процессе обучения, помогли быстро включиться в рабочий и образовательный процесс.

3. Следует помнить о том, что одно из преимуществ СПО заключается в отсутствии ограничений на количество инсталляций. Для нас это означает, что систему можно установить не только на учебные компьютеры, но и на домашние машины кадет и учителей. Поэтому, дистрибутив должен быть ориентирован не только на учебный процесс, но и позволять быстро развернуть систему, рассчитанную на потребности обычного пользователя.

Исходя из этих критериев, были отобраны несколько дистрибутивов:

ALT Linux 4.0 Junior и Master, как наиболее легкие, отлаженные и приспособленные к работе в российских образовательных учреждениях. Они полностью русифицированы, оснащены полным набором ПО, которое может понадобиться в работе. Данные дистрибутивы установлены в компьютерных классах 221 и 403.

• **ALT Linux 5.0 School Lite** на основе легкого окружения пользователя XFCE 4. Этот дистрибутив был установлен на 10-ти ученических ПК в 219 кабинете, в кабинете математики и химии. Из всех дистрибутивов, рекомендованных Министерством образования и науки, он оказался наиболее подходящим для данных компьютеров, поскольку объем оперативной памяти на большинстве из них не превышает 128 Мб.

• **Linux Mint 10 Julia**, как наиболее современный, надежный и популярный дистрибутив Linux в мире. Он был установлен на всех ПК с объемом оперативной памяти больше 512 Мб, а именно: 4 компьютера в техническом отделе, на учительских машинах во всех компьютерных классах, на одной машине у социальных педагогов, в учебном отделе, в конференц зале, на двух компьютерах в отделе безопасности и в кабинете географии.

• **Xubuntu 10.10** с графическим окружением XFCE 4. Данный дистрибутив был установлен в читальном зале, на одном ПК у социальных педагогов, в приемной директора корпуса и в воспитательном отделе. По своему устройству он идентичен вышеупомянутому Linux Mint 10 Julia, но предназначен для более слабых компьютеров.

• **AntiX M8.5** — легкий дистрибутив на основе MEPIS и Debian testing с оконным менеджером IceWM или Fluxbox. Он оказался лучшим выбором для очень старых ПК из рот — 1-ой и 4-ой. Этот дистрибутив предназначен для слабых машин с тактовой частотой процессора от 266 MHz и объемом оперативной памяти от 64 Мб. Встроенных инструментов и утилит настроек с лихвой хватает для полноценной настройки всей системы, включая сеть, подсистему печати и окружения пользователя.

Всего в рамках проекта по переходу на СПО в корпусе вышеупомянутые дистрибутивы были установлены в следующих кабинетах:

- Три компьютерных класса: 33
- Кабинет директора и приемная: 2
- Заместитель директора: 1
- Учебный отдел и секретарь: 3
- Технический отдел: 4
- Воспитательный отдел: 2
- Служба безопасности: 2
- Конференц зал: 1
- Библиотека и читальный зал: 2
- Социальные педагоги: 2
- Кабинет психологов: 1
- Роты: 2
- Здравпункт: 1
- Вещевая служба: 1
- География: 2
- Математика: 2
- Химия: 1
- Физика: 1
- Русский язык: 1
- Биология: 2
- Английский язык: 1

**Всего:** 67 компьютеров

#### 2.3 Замечания и вопросы, возникающие при переходе учебных учреждений на Linux

Очень часто преподаватели и кадеты не до конца понимают смысла проекта перехода на СПО и вводят себя, и других в заблуждение. Четыре основных пункта, которые требуют пояснения:

**1.** В корпусе будут изучать Linux

**Объясняется** ЭТО заблуждение исключительно невнимательным прочтением документации, сопровождающей пилотный проект. Ни о каком изучении Linux там речь вообще не идет.

Не будут кадеты изучать Linux. Как, впрочем, до этого они не изучали Windows. Проект предусматривает только использование свободного по на уроках информатики и информационных технологий. И не более того.

Суть идеи в том, что программировать на Паскале - задачи платформонезависимые. В этом смысле никакой разницы между Linux и Windows нет - как по процессу, так и по результату. Разумеется, можно долго рассуждать о побочных эффектах, о создании рабочих мест и поддержке отечественного разработчика. Но не это является основной задачей проекта, направленного исключительно на экономию средств учебного учреждения.

Тут важно заметить, что сами учебные заведения в ближайшем будущем будут поставлены перед очень непростым выбором: либо использовать свободное ПО, либо самостоятельно изыскивать средства на приобретения коммерческого. Вероятнее всего, значительная часть все-таки предпочтет первое. И задача государства - предложить им готовое решение. Чем, собственно, и занимаются участники пилотного проекта.

Итого: в корпусе вообще не изучают операционные системы. По крайней мере на том уровне, когда можно говорить о получении каких-то реальных знаний.

2. Учителя не справятся с настройкой системы

Это, пожалуй, одно из самых серьезных замечаний. Причем, сторонники такой точки зрения ссылаются на зарубежный опыт. Мол, в Бразилии уже пытались перевести школы на Linux и особых успехов не достигли. В первую очередь по указанной выше причине.

Однако, это именно тот вопрос, к которому следует подойти максимально формально. Прежде всего, давайте вспомним, что должен знать и уметь обычный школьный учитель информатики. Работать с текстовыми графическими редакторами, программировать либо на Паскале, либо на Бейсике, неплохо разбираться в математике. Если он обладает всеми этими навыками, то и освоение новой операционной системы не составит большого труда. Проблема совсем в другом: российский учитель информатики настолько загружен различными обязанностями помимо ведения уроков, что у него элементарно не хватит времени на серьезное изучение новой системы в сжатые сроки.

#### **3.** файлов Отсутствие СОВМЕСТИМОСТИ форматов

Как правило, новички больше всего интересуются возможностью работать в привычном офисном пакете при миграции на Linux. Почему-то считается, что OpenOffice не поддерживает форматы MS Office. На самом деле, данный пакет офисных приложений поддерживает не ТОЛЬКО самые распространенные форматы привычного всем Офиса, но и множество других, включая родной формат ОDF, который недавно стал госстандартом в РФ. Офисный пакет OpenOffice.org согласно решениям Правительства РФ официально передан в 2008 году во все школы России для обучения информатике и компьютерной грамотности в составе базовых пакетов программ лицензионного и открытого программного обеспечения. Да, сложности с совместимостью между этими двумя офисными пакетами существует, но дело тут вовсе не в возможностях OpenOffice. Такие форматы документов, как .doc и .xls, например, до сих пор остаются закрытыми и корпорация Microsoft не собирается раскрывать их спецификации. В целях максимально возможной совместимости офисных документов я бы рекомендовал сделать в стенах учебных учреждений формат ODF стандартом. В случае необходимости ничто не мешает потом сохранить исходный файл в любой другой требуемый формат — тот же .doc или .xls.

Еще одна известная трудность, связанная с переходом на Linux: запуск Windows-приложений. Для юниксоподобных систем существует альтернативная реализация Windows API под названием Wine, которая позволяет исполнять 16-32- и 64- битные приложения Windows. Это позволяет без проблем запускать лиски с метолическими материалами, разработанными для Windows, устанавливать любые win-приложения, запускать отдельные исполняемые файлы и даже работать с программами, использующими DirectX. Кроме того, известны случаи успешного запуска и работы в Wine таких серьезных инструментов как Adobe Photoshop и 3Ds Max.

#### 4. Отсутствие аналогов привычных приложений

Это уже совсем надуманная проблема. Как правило, стандартный курс компьютерной информатики включает себя основы грамотности,  $\bf{B}$ алгоритмизации, системам счисления, курсы программирования на Паскале и Бэйсике, основы веб-дизайна, графики и обработке информации. Предлагаю небольшую подборку ПО для уроков информатики:

• Блокнот легко заменяется Gedit, Kate, Leafpad или Mousepad;

• Borland Turbo Pascal 7.0 можно заменить на Geany с подключенными плагинами и компилятором fpc. Стандартная Free Pascal IDE не поддерживает русский язык, подсветку ошибок и при разворачивании консоли возможны ошибки отображения символов. Geany лишен этих недостатков и обладает многими другими достоинствами.

• В качестве редактора HTML и CSS отлично подойдет Bluefish, заточенный под веб-разработку.

• Аналогом Basic под Linux является Gambas - объектноориентированный диалект этого языка, дополненный интегрированной средой разработки.

• Cuneiform — система распознавания текста, отчасти аналог ABBYY FineReader, которая позволяет на данный момент лишь распознавать русские, английские литеры, и записывать результат в текстовый файл. Форматирование и распознавание специальных символов пока не поддерживается.

• В качестве аналога MS Paint можно использовать Mtpaint или Gnome Paint.

• Отличной заменой калькулятора может стать Galculator.

## **2.4 Трудности, возникшие в процессе перехода на СПО и их устранение**

Операционная система Linux изначально разрабатывалась группой энтузиастов и предназначалась для серверного применения, и только в 1996 году команда разработчиков всерьез задумалась над созданием дружелюбной среды рабочего стола, которая бы позволила сделать Linux пригодной для домашнего использования. Это средой стала KDE. Однако несмотря на растущую популярность, огромное сообщество разработчиков по всему миру и финансовую поддержку крупных производителей серверного оборудования, доля пользователей новой операционной системы не превышала 1%: сказывалась недостаточная простота автоматизации и настройки системы, проблемы с технической поддержкой, настройкой периферийного оборудования и профессиональной подготовкой пользователей. Серьезные подвижки в этом направлении появились в конце 2004 года с основанием Ubuntu Foundation и появлением на свет дистрибутива Ubuntu, основанного на Debian. На данный момент он считается самым простым в освоении, дружелюбным для неподготовленного пользователя и самым популярным.

Однако в связи с переходом на СПО Министерство образования и науки РФ решило сделать ставку на отечественный дистрибутив. За разработку такого проекта взялась известная московская компания ALT Linux, основанная в 2001 году. Несмотря на многообразие сборок данного дистрибутива под различные конфигурации ПК, отличную локализацию и рекомендации со стороны управлений образования, при внедрении и использовании нами были отмечены следующие недостатки.

#### **Проблемы при установке и настройке дистрибутива ALT Linux 5.0.1 School Lite:**

1. Крайне сырой и недоработанный инсталлятор, который так и не позволил переразметить жесткий диск ни на одной из машин, выдавая ошибку. Однако, создание файловых систем на уже размеченном диске проходило успешно. Поэтому приходилось загружаться с диска GParted LiveCD и производить разметку с его помощью.

2. Регулярно возникавшие ошибки разрешения зависимостей пакетов при установке со второго CD. Различные копии данного диска вели себя аналогично. Помогала лишь повторная установка и загрузка ядра с безопасными параметрами.

3. Невозможность графического инсталлятора пропустить определенные этапы установки и начать с нужного шага.

4. Неверное определение инсталлятором размера разделов уже размеченного диска.

5. Ошибки при определении необходимого пространства для установки системы. Для полной установки заявлено требование в 2,2 Гб, хотя даже 3 Гб свободного места на корневом разделе оказывалось недостаточно.

6. Дистрибутив ALT Linux 5.0.1 School Lite позиционировался как легкий, простой в использовании и укомплектованный всем необходимым для работы ПО, хотя в его составе отсутствуют такие простые и необходимые в работе инструменты, уже ставшие привычными:

- консольный текстовый редактор nano;
- утилита администрирования sudo;
- утилита для настройки автовхода autologin;
- консольная оболочка над утилитой разметки fdisk cfdisk;

• легкий настраиваемый менеджер входа в систему, типа slim. Встроенный менеджер xdm не обладает достаточной гибкостью в настройке;

• недостаточное количество свободных шрифтов

• отсутствие каких-либо тем оформления, стилей и иконок, кроме тех, что установлены по умолчанию.

7. Реальные системные требования ALT Linux 5.0.1 School Lite не соответствуют заявленным. На ПК с объемом оперативной памяти 128 Мб загрузка была либо невозможна, либо работа происходила нестабильно даже при загрузке с безопасными параметрами.

8. Система стабильных релизов разделенная на 4-ую и 5-ую ветки мешает совместимости и негативно сказывается на получении свежих версий ПО.

9. Проблемы с монтированием флоппи-дисков встроенными средствами системы и файлового менеджера Thunar. Данный недочет решался добавлением точки монтирования дискеты с нужными опциями в файл /etc/fstab.

# **Проблемы при установке и настройке дистрибутива Xubuntu 10.10:**

1. Отсутствие всех необходимых для работы кодеков и шрифтов.

2. Не определена переменная окружения, отвечающая за установку эмулятора терминала по умолчанию. Необходима либо ее установка, либо работа в стандартном терминале xterm.

3. Недоступно монтирование флоппи-дисков без предварительной настройки. Работает лишь с правами администратора при отключенном автомонтировании устройств и удалении точки монитрования из файла fstab, либо при монтировании командой такого вида: udisks --mount /dev/fd0.

4. Отсутствие в составе установочного диска офисного пакета OpenOffice.

#### **Проблемы при установке и настройке дистрибутива Linux Mint 10 Julia:**

1. По умолчанию отключена поддержка сканеров, работающих через параллельный порт. Включается раскомментированием необходимой строки в файлах конфигурации в /etc/sane.d. Например, в файле mustek\_pp.conf.

2. Работа некоторых сканеров с правами пользователя требует добавления его в группу lp, помимо группы scanner.

3. После установки и при первой загрузке системы с новыми подключенными устройствами — мониторами, USB-мышками или клавиатурами — возможны проблемы с определением монитора и загрузкой GRUB. Решается это сбросом всех настроек BIOS на заводские и отключением всех лишних устройств, кроме клавиатуры. При дальнейших запусках ошибок в работе не наблюдалось.

4. При загрузке системы с подключенным к системному блоку монитором и проектором возможны ошибки при определении монитора. Решается данная проблема отключением проектора перед включением системного блока.

#### **Проблемы при установке и настройке дистрибутива AntiX M.8.5:**

1. При загрузке менеджера входа в систему раскладка клавиатуры сбрасывается на русскую, что мешает вводу имени пользователя и пароля. Этот недочет решается прописыванием в ~/.xinitrc строки setxkbmap с нужными параметрами раскладки.

2. Установленные по умолчанию горячие клавиши перехватывают клавиатурные комбинации других приложений. Например, текстового редактора nano.

3. Неполная локализация меню приложений и недоработанность его оформления.

4. Недочеты в файле конфигурации демона автомонтирования устройств — halevt. По умолчанию недоступно отмонтирование устройств с правами пользователя и отсутствие поддержки кодировки Юникод. Данная проблема решилась прописыванием нужных опций в файл /etc/halevt/halevt.conf.

#### **Проблемы с подключением и настройкой периферийного оборудования:**

1. USB-сканер Mustek 1200 UB не определяется автоматически системой. Все дело в отсутствии прошивки. Решается эта проблема скачиванием и копированием прошивки в каталог /usr/share/sane/gt68xx/ и настройкой файла конфигурации /etc/sane.d/gt68xx.conf, в котором нужно указать путь к прошивке, название модели, производителя и идентификаторов устройства. Эти данные можно получить командой lsusb.

2. Принтер HP LaserJet 1100. В ALT Linux 5.0.1 ни одна из версий драйверов не позволила начать печать с этого принтера. Возможно, дело в устаревших пакетах драйверов. На ноутбуке стояла сгоревшая сетевая карта, поэтому обновление не представлялось возможным. Проблема решилась простой установкой Xubuntu 10.10: принтер определился и сразу же был готов к печати.

3. Принтер HP LaserJet 1018. Эта одна из самых бюджетных моделей в линейке LaserJet, для которой недоступна автоматическая загрузка прошивки в память. Такая же ситуация с принтерами HP LaserJet 1000, 1005 и 1020. Поэтому сразу после подключения принтер работать не будет. Решение заключается в следующем:

устанавливаем пакет foo2zjs, который отвечает за заливку прошивки. Утилитой getweb скачиваем прошивку, конвертируем ее утилитой arm2hpdl и копируем в каталог /usr/share/foo2zjs/firmware/.

4. Сканер Benq 5450. К сожалению, данный сканер не удалось заставить работать. Причина в следующем: производитель не выпустил драйверов под Linux, а открытых драйверов не существует в природе. Информация на сайте sane-project.org это подтверждает. Данная модель не поддерживается.

5. В остальном, проблем с подключением и настройкой сканеров и принтеров замечено не было. Как правило, дистрибутивы, основанные на Ubuntu, имеют в своем составе полный набор свежих драйверов и прошивок, которые позволяют с ходу начать работу с периферийным оборудованием. Любые проблемы с моделями Samsung и Xerox решались очень легко: либо установкой свежей версии пакета splix, либо подключением .deb-репозитория с проприетарными драйверами для Linux от Samsung и установкой нужных пакетов. Этот репозиторий содержит драйвера для принтеров и сканеров, которые подходят для новых моделей Samsung и многих моделей Xerox. Подробную информацию о подключении этого репозитория можно найти здесь: <http://www.bchemnet.com/suldr/index.html>

Таким образом удалось настроить принтеры: Xerox Workcentre 3119,

Brother HL-2030R, Xerox Phaser 3115, Xerox Phaser 3130, Samsung SCX-4100, Samsung SCX-4220, Samsung ML-1750 и другие, HP Laserjet 1200 и многие другие.

#### **2.5 Настройка параметров безопасности ПК в учебных классах и оптимизация учебного процесса**

Часто бывают случаи когда любопытные кадеты случайно удаляют панели задач, меняют внешний вид рабочего стола до неузнаваемости или пытаются изменить системные настройки ПК, ставя под угрозу срыва само занятие, а иногда даже мешая эффективной работе системы. Поэтому было решено защитить ученические ПК следующими способами. Нижеприведенный план действий помог обезопасить компьютеры кадет от грубого вмешательства в настройки системы и оптимизировать учебный процесс:

- Установлены пароли на BIOS и отключены CD/DVD приводы;
- Запрещен вход в систему в Single Mode режиме;
- Ограничена запись в домашнюю директорию;
- Настроена очистка лишнего при загрузке;
- Разграничены квоты на жестком диске;
- Отключен доступ к меню приложений;

Отдельным пунктом хочется упомянуть о результатах настройки параметров безопасности графических окружений: Gnome, XFCE и KDE.

**1.** В Gnome был изменен владелец каталога ~/.gconfd на администратора, а остальным пользователям установлены права только для чтения. Это гарантирует полную защиту графического окружения от изменений.

 **2.** В XFCE был включен и настроен режим kiosk mode, который легко и удобно позволяет ограничить доступ обычных пользователей к системным настройкам и и графическому окружению. **3.** Для КDE установлен из репозитория пакет kiosktool. который работает аналогично режиму kiosk mode.

В ближайшие дни планируется выполнение одного из требований Министерства образования и науки РФ: обязательная установка и настройка системы контент-фильтрации, которая призвана оградить кадет от нежелательного содержимого сети Интернет в стенах образовательного учреждения. Исходя из рекомендаций и требований по данному распоряжению было решено действовать по следующему графику:

**1.** Установка и настройка кеширующего прокси-сервера Squid в 207 и 219 кабинетах.

**2.** Установка и настройка контент-фильтра DansGuardian.

**3.** Настройка автоматического определения прокси-сервера (WPAD) с

помощью dhcp3 или DNS с тем, чтобы единственной настройкой, которую необходимо сделать со стороны клиента, было бы включение галочки "Автоматически определять настройки проксисервера для этой сети" в браузере.

#### 3. ЗАКЛЮЧЕНИЕ

Итак, что же мы получили в результате? Во-первых, переход на Linux никак не снизит качество образования. А может быть, даже повысит. Во-вторых, проблем с "железом" в образовательном учреждении не прибавится, а скорее всего, наоборот. И в-третьих, налицо явная материальная выгода. Стало быть, переход на полностью свободное ПО — дело однозначно хорошее. Причем, как это водится, максимум пользы извлекут те, кто не будет с этим затягивать.

Таким образом, расходы для учебного учреждения, выбравшей Linux практически ноль, ведь лицензия GPL, по которой распространяется данная ОС связанное с ней ПО, предусматривает бесплатное неограниченное  $\mathbf{M}$ копирование и распространение копий продукта, включая исходные коды. По результатам перехода на СПО в рамках корпуса можно сказать, что по самым минимальным подсчетам экономия средств уже сейчас составляет около 402 тыс. рублей. И это только при учете, что в противном случае для 67 ПК планировалось бы закупить Windows 7 Home Basic и Microsoft Office 2010 Ноте по самым льготной академической лицензии — в сумме примерно 6 тыс. рублей за комплект.

Что касается курсов по подготовке пользователей Linux, то сотрудники технического отдела в состоянии провести эти занятия сами, ведь даже групповые курсы, предлагаемые специально для сотрудников образовательных учреждений обойдутся минимум в 25 тыс. рублей за период обучения. Недельные курсы для продвинутых пользователей обойдутся примерно в 6 тыс. рублей на человека. Но даже это не гарантирует, что по окончании обучения из дверей центра выйдет грамотный пользователь.

Налогоплательщики не должны оплачивать ПО для госорганов и образовательных учреждений, если имеются свободные аналоги. СПО в большинстве случаев уже сегодня способно заменить проприетарное. Плюсов гораздо больше, чем минусов. Как на практике сработает план перехода, сказать сложно, будем надеяться, что он не провалится.

Что касается Windows, то до сих пор еще есть ПО, которое не способно работать в Linux. В нашем случае это в основном бухгалтерские и финансовые программы, требующие для своей работы MSIE с ActiveX-компонентами, а также использующие средства криптографии (ПО для налоговой отчетности, СЭД федерального казначейства, КриптоПро и др.).

Ведущий программист корпуса Борзенко Е.Е.